## How to remove markup area in microsoft word 2007

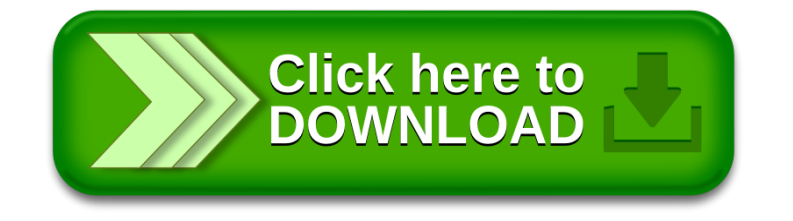